# RISC-V Code Generation Comparison

Michael M. Pozulp and Yukio Miyasaka

Audience: RISC-V Summit 2021 Attendees

*Abstract*—We ran the SPEC CINT2006 benchmarks on the SiFive HiFive Unleashed and found that the benchmarks run up to 18% faster when we compiled with gcc than when we compiled with clang. The gcc-compiled benchmarks executed up to 31% fewer instructions and 35% fewer instruction bytes than the clang-compiled benchmarks. We also studied the effect of the RISC-V Bitmanip Extension and found that it decreased the dynamic instruction count of the benchmarks by up to 17%, which is comparable to the reduction achieved in previous work that used macro-op fusion.

Our results indicate that 1) gcc often generates better RISC-V code than clang, 2) fewer dynamic instructions does not always mean faster runtimes, and 3) the RISC-V Bitmanip Extension is about as good as macro-op fusion at reducing dynamic instruction counts.

*RISC-V toolchains are rapidly developing, so our results are a snapshot of the state as of May 2021 and future results could differ from ours.*

## I. INTRODUCTION

The RISC-V community is fortunate to have upstream implementations of the RV64G and RV64GC targets in both gcc and clang. Downstream implementations at UC Berkeley began as early as 2013. The downstream gcc implementation was accepted upstream and announced with the release of gcc 7.1 in 2017. Upstream development in clang (i.e. llvm) began in 2016 and was promoted from "experimental" to "official" with the release of clang 9.0.0 in 2019.

Previous work on RISC-V often employed gcc instead of clang. In the report which motived our work, researchers used gcc to compare the dynamic instruction counts and dynamic instruction bytes fetched for popular proprietary Instruction Set Architectures (ISAs) to the free and open RISC-V RV64G and RV64GC ISAs when running the SPEC CINT2006 benchmarks [\[3\]](#page-3-0).

One metric to consider when choosing between compilers is the performance of the generated code. Another metric is extensibility: a researcher developing a custom extension would probably want to modify a compiler to emit the new instructions. Code size can be important and the compiler license can be important too. Our study focuses on performance, which has the advantage of being somewhat easier to quantify than the other metrics.

#### II. METHODOLOGY

We compared the performance of gcc and clang for RISC-V targets by running the SPEC CINT2006 benchmarks [\[4\]](#page-3-1). We obtained runtimes, dynamic instruction counts, dynamic instruction bytes, and PC histograms. We targeted 4 ISAs with 2 compilers, 2 input sets, and 2 platforms, yielding  $4 \times 2 \times 2 \times 2 = 32$  combinations, not all of which are possible. While RV64GC and RV64G have 8 valid combinations each, RV64GB and RV64GCB have only 2, which provides a total of  $8 + 8 + 2 + 2 = 20$  valid combinations, of which we considered 11. The 11 cases are marked with  $\checkmark$  in Table [I.](#page-0-0) Section [II-A](#page-0-1) [Compilers,](#page-0-1) Section [II-B](#page-0-2) [Inputs,](#page-0-2) and Section [II-C](#page-1-0) [Platforms](#page-1-0) explain the eponymous table entries. Section [II-D](#page-1-1) [Targets](#page-1-1) describes how we chose the 4 ISAs to target.

TABLE I SUMMARY OF THE DATA COLLECTED FOR THIS REPORT

<span id="page-0-0"></span>

|         | Compilers     |       | Inputs |     | Platforms |        |
|---------|---------------|-------|--------|-----|-----------|--------|
|         | $_{\rm{acc}}$ | clang | test   | ref | spike     | hifive |
| RV64GC  |               |       |        |     |           |        |
| RV64G   |               |       |        |     |           |        |
| RV64GB  |               |       |        |     |           |        |
| RV64GCB |               |       |        |     |           |        |

## <span id="page-0-1"></span>*A. Compilers*

For RV64GC and RV64G we compiled the benchmarks using gcc 10.2.0 and clang 11.0.1 at -03 and statically-linked them with a gcc-compiled glibc using the GNU Binutils 2.35 BFD linker.

For RV64GB and RV64GCB we compiled using unreleased gcc and binutils which were modified to support the RISC-V Bitmanip Extension (B-extension). Because the base versions of the modified gcc and binutils are older than the versions we used for the other targets, when we compared RV64GB and RV64GCB against the other targets we recompiled everything with the older versions of gcc and binutils.

## <span id="page-0-2"></span>*B. Inputs*

SPEC CINT2006 is composed of 12 benchmarks and 35 workloads which process integer data for some typical desktop or server applications such as artificial intelligence, compilation, compression, search, and simulation. The benchmarks are CPU-intensive and use less than 2 GB of memory. We ran the reference and test inputs for the RV64GC target. To save time we ran only the test inputs for the other 3 targets since the test inputs run about 1 order of magnitude faster than the reference inputs. We ran the inputs to completion for all 4 targets.

Michael M. Pozulp is with the Applied Science & Technology graduate program at the University of California, Berkeley, Berkeley, CA 94720 USA. (email: pozulp@berkeley.edu)

Yukio Miyasaka is with the Department of Electrical Engineering and Computer Sciences at the University of California, Berkeley, Berkeley, CA 94720 USA. (email: yukio\_miyasaka@berkeley.edu)

## <span id="page-1-0"></span>*C. Platforms*

We collected runtimes on the SiFive HiFive Unleashed (HFU) which has 4 RV64GC "application cores" and 1 RV64IMAC "monitor core" on a SoC with 8 GB of DDR4 RAM. Each core has a single-issue in-order execution pipeline with a peak sustainable execution rate of 1 IPC. We ran the benchmarks on the 4 RV64GC cores, each of which has a 32 KiB 8-way instruction cache and a 32 KiB 8-way data cache. Both L1 caches hold 64-byte cache lines. All 5 cores share a 2 MiB 16-way coherent L2 cache.

We used gcc and Buildroot to compile and run a Linux 4.15 kernel as an initramfs on the HFU. We ran up to 4 benchmarks simultaneously and timed them using the time command. We ran the benchmarks in lexicographic order, so 400.perlbench ran first and 483.xalancbmk ran last. We waited until all the gcc-compiled benchmarks had finished running before running the clang-compiled benchmarks.

In addition to running the benchmarks on the HFU, we also ran them on the spike ISA simulator which allowed us to collect the following 3 metrics: dynamic instruction counts, dynamic instruction bytes, and PC histograms. We ran pk, the RISC-V Proxy Kernel, a user-level VM which handles system calls by intercepting and proxying them to the host machine. We modified pk to exclude instructions in system calls from our 3 metrics and we disabled on-demand program paging. Thus, our invocations looked like spike  $-q$  pk  $-p$ -s benchmark input.

#### <span id="page-1-1"></span>*D. Targets*

We targeted 4 64-bit RISC-V ISAs: GC, G, GB, and GCB. We targeted GC because it is popular. GC is the ISA that SiFive chose for the HFU and GC is also the hardware baseline for general-purpose binary Linux distributions that was agreed upon by representatives from Debian, Fedora, and the RISC-V Foundation [\[1\]](#page-3-2). We targeted G to assess the effectiveness of instruction compression by looking at the dynamic instruction bytes fetched for G and GC. Targeting G also provides a sanity check because the dynamic instruction count should be the same for G and GC.

We targeted GB and GCB to assess the effect of the B-extension instructions on the dynamic instruction count and dynamic instruction bytes. The version of B-extension currently supported by the compiler is between 0.92 and 0.93, where the support for shadd instructions was added on top of version 0.92. The B-extension implementation in the compiler is partial in the sense that not all of the B-extension instructions are being used by the compiler.

The B-extension is a proposal for a standard extension to the Unprivileged ISA which provides bit manipulation instructions. Examples include Count Leading Zeros (clz), which counts the number of 0 bits at the MSB end of the argument, and Count Bits Set (cpop), which counts the number of 1 bits in a register. The B-extension design criteria require each new instruction to add enough value to cover the marginal cost of adding a new instruction to the ISA. For example, a new instruction which replaces at least three instructions would probably cover its cost. This is similar to

*macro-op fusion*, where several ISA instructions are fused in the decode stage of the pipeline and handled as one internal operation. Some researchers prefer macro-op fusion to adding new instructions [\[3\]](#page-3-0).

## <span id="page-1-4"></span>III. RESULTS

This section is separated into two parts. The first part, Section [III-A](#page-1-2) [Comparing GCC and Clang,](#page-1-2) compares the performance of gcc and clang on the SPEC CINT2006 benchmarks. The second part, Section [III-B](#page-1-3) [Comparing B-extension to](#page-1-3) [Macro-op Fusion,](#page-1-3) uses gcc to compare the performance of the B-extension to macro-op fusion using SPEC CINT2006. Our results presentation style is to give values for every benchmark in a plot and state the extrema and mean in prose. Eq. [\(1\)](#page-1-4) is our formula for the mean, denoted  $\bar{x}$ .

$$
\bar{x} = \left(\prod_{j=1}^{12} \left(\prod_{i=1}^{n_j} x_{ji}\right)^{\frac{1}{n_j}}\right)^{\frac{1}{12}}, \sum_{j=1}^{12} n_j^{\text{ref}} = 35, \sum_{j=1}^{12} n_j^{\text{test}} = 25
$$
\n(1)

The interior product calculates the geometric mean of the  $n_i$  workloads for benchmark j, where  $x_{ji}$  is the value for workload  $i$  of benchmark  $j$ . The exterior product calculates the geometric mean of the 12 benchmarks. There are 35 reference workloads and 25 test workloads.

## <span id="page-1-2"></span>*A. Comparing GCC and Clang*

Individual benchmarks ran up to 18% faster on the HFU when we compiled with gcc for the RV64GC target than when we compiled with clang (see Fig. [1\)](#page-2-0). The mean runtime speedup of all the benchmarks was 5.7%. Compiling with gcc reduced dynamic instruction counts by up to 31% compared with clang (see Fig. [2\)](#page-2-1). The mean dynamic instruction count reduction of all the benchmark was 10.8%.

Given two programs that do the same thing, we assume that the one with fewer instructions finishes first. We tested our assumption by comparing the data in Fig. [1](#page-2-0) and Fig. [2](#page-2-1) (see Fig. [3\)](#page-2-2). The points outside the shaded areas violate our assumption. For example, 429.mcf executed 13% fewer instructions with gcc, but the runtimes were about the same with gcc and clang. This indicates that 429.mcf could be limited by the memory system. Another example is 456.hmmer, which executed 3% more instructions with gcc, but the gcc runtime was 3% faster. We do not know why.

## <span id="page-1-3"></span>*B. Comparing B-extension to Macro-op Fusion*

Compiling with the B-extension reduced dynamic instruction counts by up to 17% (see Fig. [4\)](#page-2-3). The mean dynamic instruction count reduction of all the benchmarks was 5.7%.

Macro-op fusion is a hardware optimization where several ISA instructions are fused in the decode stage of the pipeline and handled as one internal operation. The researchers in [\[3\]](#page-3-0) counted the internal operations by parsing PC histograms for fusion pairs. The Load Effective Address (LEA) and Clear

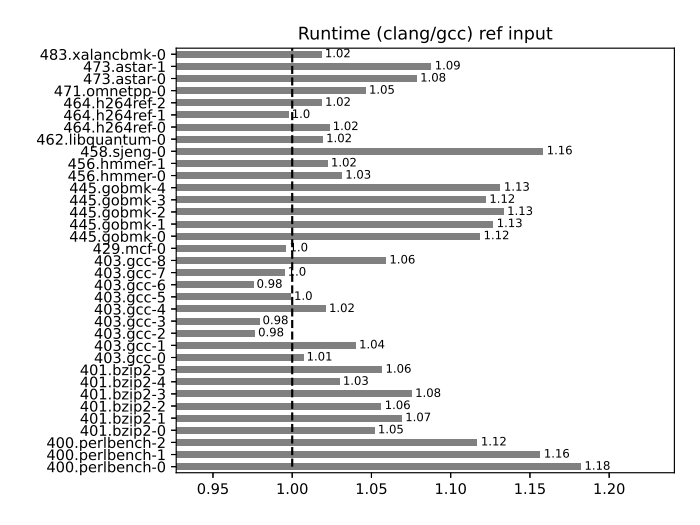

<span id="page-2-0"></span>Fig. 1. Ratio of runtimes on the HFU for each workload in the reference input for each benchmark compiled with clang and gcc for the RV64GC target.

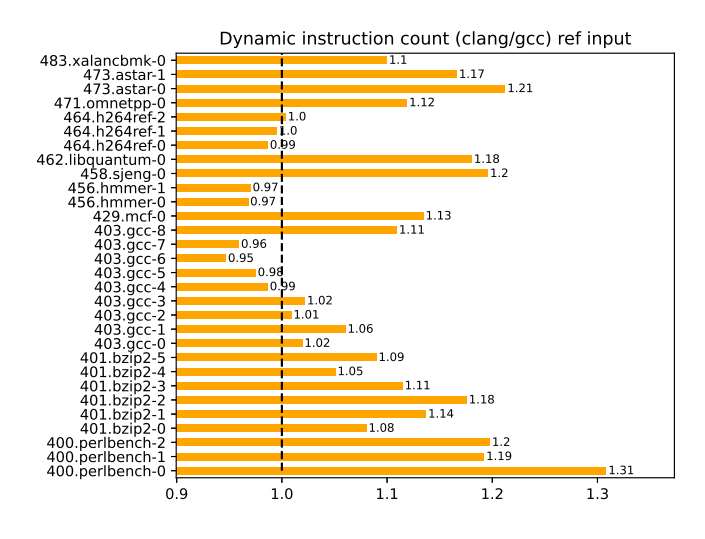

<span id="page-2-1"></span>Fig. 2. Ratio of dynamic instruction counts on spike for each workload in the reference input for each benchmark compiled with clang and gcc for the RV64GC target.

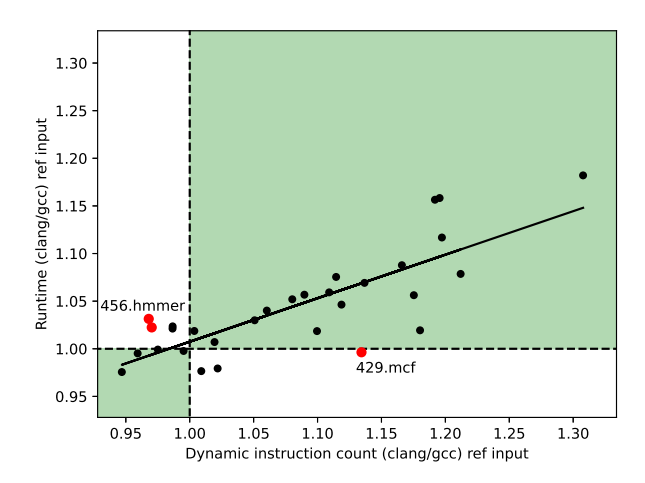

<span id="page-2-2"></span>Fig. 3. The ratio of **dynamic instruction counts** on spike predicts the ratio of runtimes on the HFU. The Pearson correlation coefficient is 0.86. This figure combines the data from Fig. [1](#page-2-0) and Fig. [2.](#page-2-1)

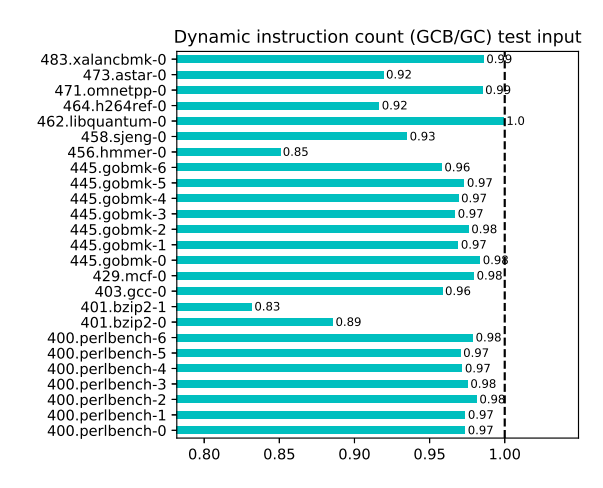

<span id="page-2-3"></span>Fig. 4. Ratio of dynamic instruction counts on spike for each workload in the test input for each benchmark compiled with gcc for the RV64GC and RV64GCB targets.

Upper Word (CUW) fusions that they found somewhat correspond to the B-extension  $\text{sh}\{1,2,3\}$  add [.uw] (shadd) and  $\{add,sub,addi\}$ wu (wu) instructions, which allows us to compare our B-extension results to their macro-op fusion results.

Columns 3 and 4 of Table  $II$  show the percentage reduction of dynamic instruction count by B-extension (shadd and wu) and macro-op fusion, respectively. Column 1 shows the percent reduction in the dynamic instruction count, which we computed by taking the data from Fig. [4](#page-2-3) and applying the arithmetic mean in order to produce one value per workload and then multiplying by 100 to get a percentage. Column 2 shows the percent of the reduction attributable to the shadd and wu instructions, which we computed by taking the sum of the shadd and wu instruction counts and dividing by the total count of B-extension instructions, then multiplying by 100 to get a percentage. Column 3 is the product of Columns

1 and 2 divided by 100, which approximately isolates the effect of the shadd and wu instructions from the effect of the other B-extension instructions.

Columns 3 and 4 indicate that the performance of the Bextension was better than macro-op fusion even though this is not a fair comparison for the following reasons: our isolation of the effect of the shadd and wu instructions is approximate, the shadd and wu instructions are not doing exactly the same replacement as the LEA and CUW fusions, the inputs are different, and the compiler versions are different.

Note that there is no instruction in the B-extension which corresponds to Indexed Load, another effective macro-op fusion proposed in [\[3\]](#page-3-0). Designers of high-end processors should consider combining such a fusion with B-extension in their designs.

<span id="page-3-3"></span>TABLE II COMPARISON BETWEEN B-EXTENSION AND MANUAL MACRO-OP FUSION

|                  | Percentage of dynamic instruction count |                                       |                                |                                                |
|------------------|-----------------------------------------|---------------------------------------|--------------------------------|------------------------------------------------|
| <b>Benchmark</b> | Reduction<br>by B-ext                   | #shadd<br>$+$ #wu<br>over<br>$#B-ext$ | Reduction<br>by shadd<br>$+wu$ | Reduction<br>by fusing<br>LEA<br>$+$ CUW $[3]$ |
| 400.perlbench    | 2.51                                    | 74.03                                 | 1.86                           | 1.71                                           |
| $401$ .bzip $2$  | 14.13                                   | 92.14                                 | 13.02                          | 10.25                                          |
| $403.\text{gcc}$ | 4.16                                    | 58.17                                 | 2.42                           | 0.80                                           |
| $429$ .mcf       | 2.07                                    | 77.37                                 | 1.60                           | 0.31                                           |
| 445.gobmk        | 2.93                                    | 98.12                                 | 2.88                           | 2.75                                           |
| 456.hmmer        | 14.94                                   | 4.49                                  | 0.67                           | 0.03                                           |
| 458.sjeng        | 6.51                                    | 95.62                                 | 6.23                           | 4.89                                           |
| 462.libquantum   | 0.09                                    | 89.20                                 | 0.08                           | 0.01                                           |
| 464.h264ref      | 8.37                                    | 96.97                                 | 8.11                           | 5.72                                           |
| 471.omnetpp      | 1.50                                    | 81.57                                 | 1.22                           | 0.63                                           |
| 473.astar        | 8.08                                    | 95.12                                 | 7.69                           | 6.05                                           |
| 483.xalancbmk    | 1.42                                    | 86.28                                 | 1.23                           | 0.11                                           |
| Arithmetic mean  | 5.56                                    | 79.34                                 | 3.92                           | 2.77                                           |

## IV. FUTURE WORK

It would be interesting to try to modify clang to emit code for the RV64GC target which runs as fast as gcc-generated code on the HFU, and then submit the patches for inclusion in upstream clang. Repeating this study for SPEC CFP2006, which requires a Fortran compiler, could reveal even bigger opportunities for performance improvement. Repeating this study for 2017 SPEC benchmarks would provide useful data as well. Also, we would like to understand why gcc-compiled 456.hmmer executed more instructions but ran *faster* than clang-compiled 456.hmmer.

The comparable effects of the B-extension and macro-op fusion on the dynamic instruction count could be examined more closely in a future study which considers runtimes. It would be interesting to augment the Rocket core [\[2\]](#page-3-4) with the B-extension and macro-op fusion, then synthesize the 2 new cores on FireSim [\[5\]](#page-3-5) and run the benchmarks to collect runtimes.

Recompiling and recollecting dynamic instruction counts with the RISC-V Vector Extension (V-extension) would be interesting. We are not aware of any auto-vectorizers for RISC-V targets, but manually vectorizing important glibc functions like memcpy could provide most of the anticipated benefits without the expense required to get the auto-vectorizer in gcc or clang to emit V-extension instructions.

Another interesting study would assess the argument that RV64G, not RV64GC, should be the hardware baseline for general-purpose binary Linux distributions. The C-extension reduces binary size. It also reduces the number of dynamic instruction bytes fetched, which reduces instruction cache misses, which could reduce runtimes if the benefit exceeds the cost of increasing the complexity of instruction decoding. It would be worthwhile to test the assumption that RV64GC runs faster than RV64G by recompiling Linux, glibc, and the benchmarks with RV64G and running them on the HFU. The test is not completely fair because the HFU was designed for RV64GC so we expect RV64G binaries to run slower, but it would be very interesting if they did not.

## V. CONCLUSION

Our study of the SPEC CINT2006 benchmarks indicates that gcc generates slightly faster code than clang for the popular RV64GC target. The biggest runtime speedup was 18% and the mean was 5.7%, as measured on the HFU. The biggest dynamic instruction count reduction was 31% and the mean was 10.8%, as measured on spike. We found that fewer dynamic instructions does not always mean faster runtimes. We also found that the B-extension is about as good as macroop fusion at reducing dynamic instruction counts.

### **ACKNOWLEDGMENTS**

The authors thank Professor Krste Asanovic, Albert Ou, and ´ Jerry Zhou for mentoring this project and providing valuable feedback.

#### **REFERENCES**

- <span id="page-3-2"></span>[1] Debian risc-v hardware baseline and abi choice. [https://wiki.debian.org/](https://wiki.debian.org/RISC-V#Hardware_baseline_and_ABI_choice) [RISC-V#Hardware](https://wiki.debian.org/RISC-V#Hardware_baseline_and_ABI_choice) baseline and ABI choice.
- <span id="page-3-4"></span>[2] Krste Asanović et al. The rocket chip generator. Technical report, University of California at Berkeley, 2016. [http://www.eecs.berkeley.edu/](http://www.eecs.berkeley.edu/Pubs/TechRpts/2016/EECS-2016-17.html) [Pubs/TechRpts/2016/EECS-2016-17.html.](http://www.eecs.berkeley.edu/Pubs/TechRpts/2016/EECS-2016-17.html)
- <span id="page-3-0"></span>[3] Christopher Celio et al. The renewed case for the reduced instruction set computer: Avoiding isa bloat with macro-op fusion for risc-v. *Preprint*, 2016. [https://arxiv.org/pdf/1607.02318.](https://arxiv.org/pdf/1607.02318)
- <span id="page-3-1"></span>[4] John L. Henning. Spec cpu2006 benchmark descriptions. *ACM SIGARCH Computer Architecture News*, 34(4):1–17, 2006.
- <span id="page-3-5"></span>[5] Sagar Karandikar et al. FireSim: FPGA-accelerated cycle-exact scale-out system simulation in the public cloud. In *Proceedings of the 45th Annual International Symposium on Computer Architecture*, ISCA '18, 2018.

## APPENDIX A DATA COLLECTED FOR THIS REPORT

The figures and tables in this report present ratios and percentages derived from the actual data that we collected. In this appendix we present the actual data.

Table [III](#page-4-0) and Table [IV](#page-4-1) show the data that we collected for the RV64GC target using the reference inputs to SPEC CINT2006 compiled with gcc and clang, respectively. There are some missing values denoted by "N/A". The values are for 445. gobmk which output messages like cannot open or parse games/... when we ran on spike, but not when we ran on the HFU. We're still investigating the issue.

Table [V](#page-4-2) and Table [VI](#page-4-3) show data for the RV64GC and RV64GCB targets using test inputs to SPEC CINT2006 compiled with the old version of gcc. Workload 7 for 400.perlbench will not run because pk does not have a fork implementation.

TABLE III REFERENCE INPUT DATA FOR RV64GC USING GCC

<span id="page-4-0"></span>

| Benchmark-<br>workload | Runtime<br>(s) | Dynamic<br>instruction | Dynamic<br>instruction |
|------------------------|----------------|------------------------|------------------------|
|                        |                | count                  | bytes                  |
|                        |                | (billions)             | (billions)             |
|                        |                |                        |                        |
| 483.xalancbmk-0        | 3265           | 879                    | 2581                   |
| 473.astar-1            | 2036           | 715                    | 2232                   |
| $473$ . astar-0        | 1464           | 337                    | 1035                   |
| 471.omnetpp-0          | 3352           | 570                    | 1653                   |
| 464.h264ref-2          | 6428           | 4442                   | 13659                  |
| 464.h264ref-1          | 697            | 487                    | 1497                   |
| 464.h264ref-0          | 798            | 580                    | 1766                   |
| 462.libquantum-0       | 9348           | 1239                   | 3750                   |
| $458$ .sjeng-0         | 4156           | 2691                   | 8069                   |
| $456.$ hmmer-1         | 4150           | 2681                   | 8667                   |
| 456.hmmer-0            | 2030           | 1279                   | 4136                   |
| 445.gobmk-4            | 631            | N/A                    | N/A                    |
| 445.gobmk-3            | 464            | N/A                    | N/A                    |
| 445.gobmk-2            | 652            | N/A                    | N/A                    |
| 445.gobmk-1            | 1199           | N/A                    | N/A                    |
| 445.gobmk-0            | 488            | N/A                    | N/A                    |
| $429$ .mcf-0           | 5327           | 283                    | 866                    |
| 403.gcc-8              | 157            | 63                     | 182                    |
| 403.gcc-7              | 1033           | 177                    | 498                    |
| $403.\text{gcc-}6$     | 1039           | 199                    | 558                    |
| 403.gcc-5              | 801            | 156                    | 435                    |
| 403.gcc-4              | 517            | 115                    | 321                    |
| 403.gcc-3              | 345            | 103                    | 290                    |
| $403.\text{gcc-2}$     | 568            | 141                    | 391                    |
| $403.\text{gcc-1}$     | 407            | 165                    | 473                    |
| $403.\text{gcc}-0$     | 271            | 82                     | 234                    |
| 401.bzip2-5            | 927            | 417                    | 1261                   |
| 401.bzip2-4            | 1807           | 911                    | 2908                   |
| 401.bzip2-3            | 1136           | 636                    | 1940                   |
| 401.bzip2-2            | 1037           | 354                    | 1092                   |
| 401.bzip2-1            | 464            | 200                    | 620                    |
| 401.bzip2-0            | 1025           | 530                    | 1595                   |
| 400.perlbench-2        | 1074           | 712                    | 2236                   |
| 400.perlbench-1        | 712            | 429                    | 1212                   |
| 400.perlbench-0        | 1899           | 1161                   | 3501                   |

TABLE V TEST INPUT DATA FOR RV64GC USING OLD GCC

<span id="page-4-2"></span>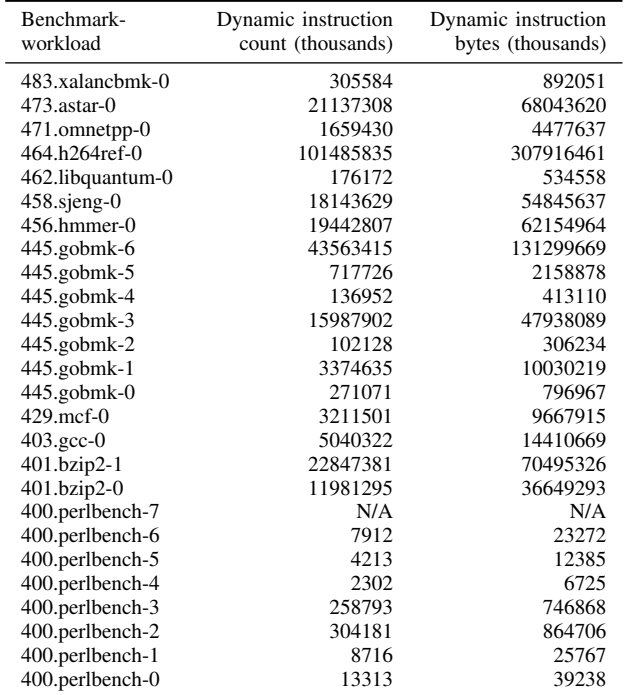

TABLE IV REFERENCE INPUT DATA FOR RV64GC USING CLANG

<span id="page-4-1"></span>

| Benchmark-<br>workload | Runtime | Dynamic<br>instruction | Dynamic<br>instruction |
|------------------------|---------|------------------------|------------------------|
|                        | (s)     |                        |                        |
|                        |         | count                  | bytes                  |
|                        |         | (billions)             | (billions)             |
| 483.xalancbmk-0        | 3325    | 966                    | 2931                   |
| 473.astar-1            | 2215    | 833                    | 2545                   |
| $473$ . astar-0        | 1579    | 408                    | 1220                   |
| 471.omnetpp-0          | 3508    | 637                    | 1793                   |
| 464.h264ref-2          | 6548    | 4458                   | 12982                  |
| 464.h264ref-1          | 696     | 484                    | 1420                   |
| 464.h264ref-0          | 817     | 573                    | 1602                   |
| 462.libquantum-0       | 9529    | 1463                   | 3634                   |
| $458$ .sjeng-0         | 4814    | 3217                   | 9696                   |
| 456.hmmer-1            | 4243    | 2601                   | 8023                   |
| 456.hmmer-0            | 2094    | 1238                   | 3812                   |
| 445.gobmk-4            | 714     | N/A                    | N/A                    |
| 445.gobmk-3            | 521     | N/A                    | N/A                    |
| 445.gobmk-2            | 739     | N/A                    | N/A                    |
| 445.gobmk-1            | 1352    | N/A                    | N/A                    |
| 445.gobmk-0            | 546     | N/A                    | N/A                    |
| $429$ .mcf-0           | 5307    | 321                    | 892                    |
| 403.gcc-8              | 167     | 70                     | 203                    |
| 403.gcc-7              | 1028    | 170                    | 476                    |
| $403.\text{gcc-6}$     | 1014    | 189                    | 537                    |
| $403.\text{gcc-}5$     | 800     | 152                    | 426                    |
| 403.gcc-4              | 528     | 113                    | 317                    |
| 403.gcc-3              | 338     | 105                    | 296                    |
| $403.\text{gcc-2}$     | 554     | 142                    | 394                    |
| $403.\text{gcc-1}$     | 423     | 175                    | 503                    |
| $403.\text{gcc}-0$     | 272     | 84                     | 238                    |
| 401.bzip2-5            | 979     | 455                    | 1377                   |
| 401.bzip2-4            | 1861    | 957                    | 3067                   |
| 401.bzip2-3            | 1222    | 709                    | 2150                   |
| 401.bzip2-2            | 1096    | 416                    | 1276                   |
| 401.bzip2-1            | 496     | 228                    | 702                    |
| 401.bzip2-0            | 1078    | 572                    | 1729                   |
| 400.perlbench-2        | 1200    | 852                    | 2695                   |
| 400.perlbench-1        | 823     | 512                    | 1495                   |
| 400.perlbench-0        | 2244    | 1519                   | 4725                   |

TABLE VI TEST INPUT DATA FOR RV64GCB USING OLD GCC

<span id="page-4-3"></span>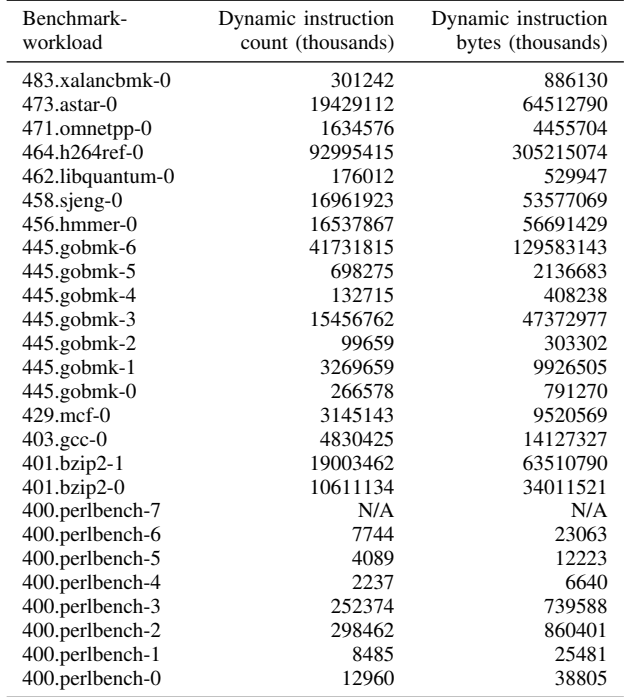

## APPENDIX B

#### BUILD COMMANDS

In this appendix we include the commands required to build the toolchains and the tools that we used to collect our data. We include Listing [1](#page-5-0) [Commands for Building GCC and Clang,](#page-5-0) Listing [2](#page-5-1) [Commands for Building Spike,](#page-5-1) Listing [3](#page-5-2) [Commands](#page-5-2) [for Building the Proxy Kernel,](#page-5-2) Listing [4](#page-5-3) [Commands for Build](#page-5-3)[ing and Running SPEC CINT2006 with Speckle,](#page-5-3) Listing [5](#page-5-4) [Commands for Building B-extension toolchain.](#page-5-4)

We modified Speckle to add options for the input type and the config file. We also modified the run command for 483.xalancbmk to give the real paths of the input files because we had an issue using realpath with pk.

#### <span id="page-5-0"></span>Listing 1. Commands for Building GCC and Clang

git clone https://github.com/riscv/riscv-gnu-toolchain.git  $\leftrightarrow$  #3db4fdb cd riscv-gnu-toolchain mkdir build cd build ../configure --prefix=/path/to/install  $make -j$  linux git clone https://github.com/llvm/llvm-project.git llvm cd llvm git checkout llvmorg-11.1.0 #1fdec59bffc1 cmake \  $-S$  llvm \ -B build \ -G Ninja \ -DCMAKE\_BUILD\_TYPE="Release" \ -DBUILD\_SHARED\_LIBS=True \ -DLLVM\_USE\_SPLIT\_DWARF=True \ -DLLVM\_OPTIMIZED\_TABLEGEN=True \ -DLLVM\_BUILD\_TESTS=False \ -DDEFAULT\_SYSROOT="/path/to/install/sysroot" \ -DLLVM\_DEFAULT\_TARGET\_TRIPLE="riscv64-unknown-linux-gnu"  $\hookrightarrow$  \ -DLLVM\_ENABLE\_PROJECTS="clang" \ -DLLVM\_TARGETS\_TO\_BUILD="RISCV" \ -DCMAKE\_INSTALL\_PREFIX:PATH=/path/to/install

#### <span id="page-5-1"></span>Listing 2. Commands for Building Spike

cmake --build build --target install

wget https://git.kernel.org/pub/scm/utils/dtc/dtc.git/ ,→ snapshot/dtc-1.6.0.tar.gz tar xf dtc-1.6.0.tar.gz cd dtc-1.6.0 make -j cp dtc /path/to/install/bin git clone git@github.com:pozulp/riscv-isa-sim.git # ,→ modified spike based on 21684fd cd riscv-isa-sim

mkdir build cd build PATH=\$PATH:/path/to/install/bin ../configure --prefix=/path ,→ /to/install --enable-histogram make -j make install

## <span id="page-5-2"></span>Listing 3. Commands for Building the Proxy Kernel

git clone git@github.com:pozulp/riscv-pk.git # modified pk  $\leftrightarrow$  based on 75bbd1e cd riscv-pk mkdir build cd build PATH=\$PATH:/path/to/install/bin ../configure --prefix=/path ,→ /to/install --host=riscv64-unknown-linux-gnu PATH=\$PATH:/path/to/install/bin make -j make install

#### <span id="page-5-3"></span>Listing 4. Commands for Building and Running SPEC CINT2006 with Speckle

git clone git@github.com:pozulp/Speckle.git # modified  $\leftrightarrow$  Speckle based on b650d4b

cd Speckle

- export PATH=/path/to/install:\$PATH
- export PATH=/path/to/install/bin:\$PATH
- export PATH=/path/to/install/riscv64-unknown-linux-gnu/bin:  $\leftrightarrow$  \$PATH
- export SPEC\_DIR=/path/to/spec2006install

./gen\_binaries.sh --compile --input ref --config gnu

- ./gen\_binaries.sh --compile --input ref --config llvm ./gen\_binaries.sh --run --input ref --config gnu
- 
- ./gen\_binaries.sh --run --input ref --config llvm
- #./gen\_binaries.sh --compile --input test --config gnu
- #./gen\_binaries.sh --compile --input test --config llvm
- #./gen\_binaries.sh --run --input test --config gnu
- #./gen\_binaries.sh --run --input test --config llvm

#### <span id="page-5-4"></span>Listing 5. Commands for Building B-extension toolchain

- git clone https://github.com/riscv/riscv-gnu-toolchain.git  $\leftrightarrow$  #d45cfc6 cd riscv-gnu-toolchain
- git submodule update -i riscv-gcc riscv-binutils
- cd riscv-gcc
- git checkout riscv-bitmanip #3a004f3 based on 49f75e0 cd ..
- cd riscv-binutils
- git checkout riscv-bitmanip #c870418 based on 612aac6  $\overline{c}d$  .. mkdir build
- cd build

../configure --prefix=/path/to/install make -j linux

git clone -b cs252a\_cgc\_project\_b git@github.com:pozulp/ ,→ riscv-isa-sim.git # modified spike based on cab796f cd riscv-isa-sim mkdir build cd build PATH=\$PATH:/path/to/install ../configure --prefix=/path/to/ ,→ install --enable-histogram --with-isa=RV64IMAFDCB make -j make install

#### TABLE VII GCC COMPILER FLAGS

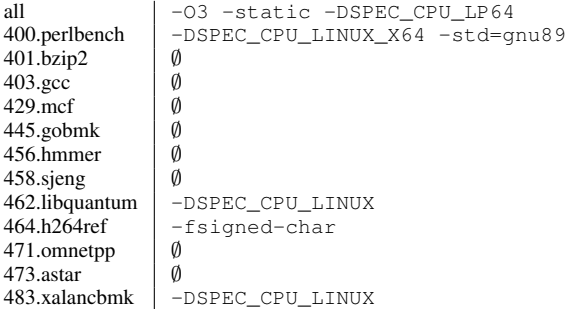

#### TABLE VIII CLANG COMPILER FLAGS

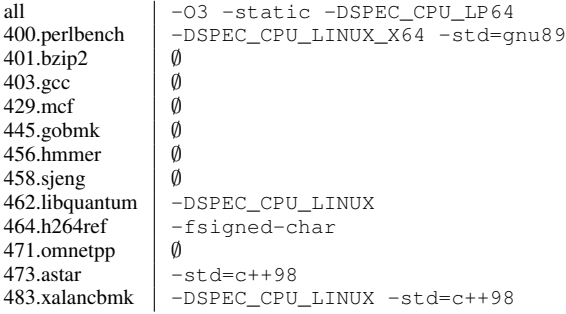